## **NH** 10/11/2011 **Exceptions Log**

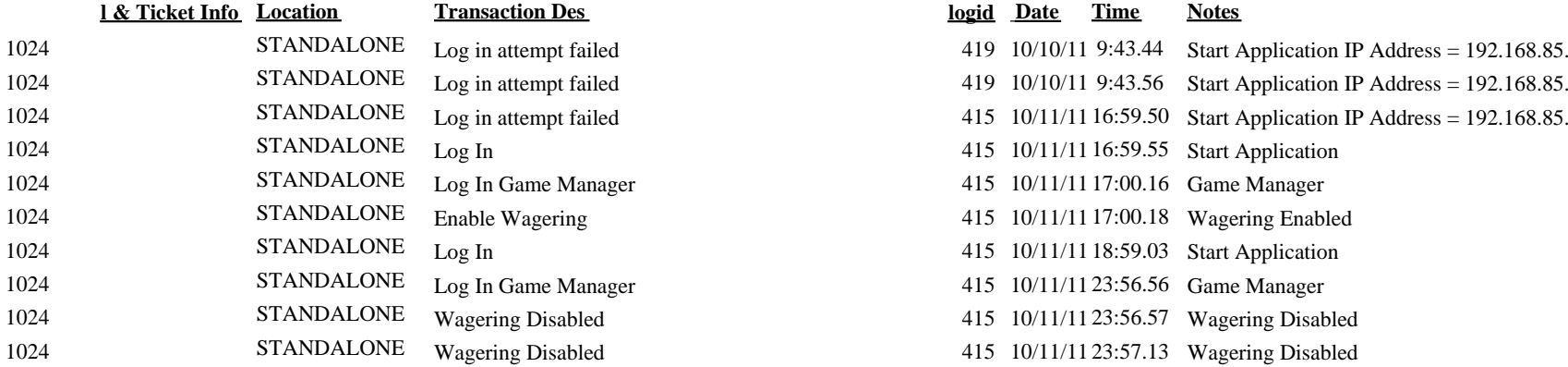

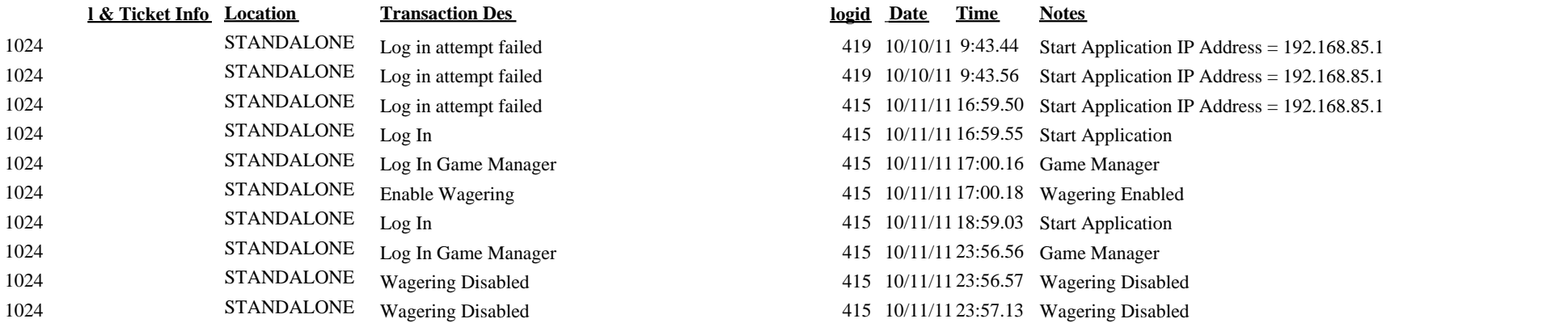